## Resolução do exame de Análise de Circuitos

(época de recurso)

7/Fev/2006

1. Em relação ao Nó  $A$  podemos escrever que:

—————————————————————–

$$
I_S + I_{R_1} = I_{R_1} \iff I_S = 0 \tag{1}
$$

Dado que não flui nenhuma corrente em $\mathcal{R}_4$ então não há queda de

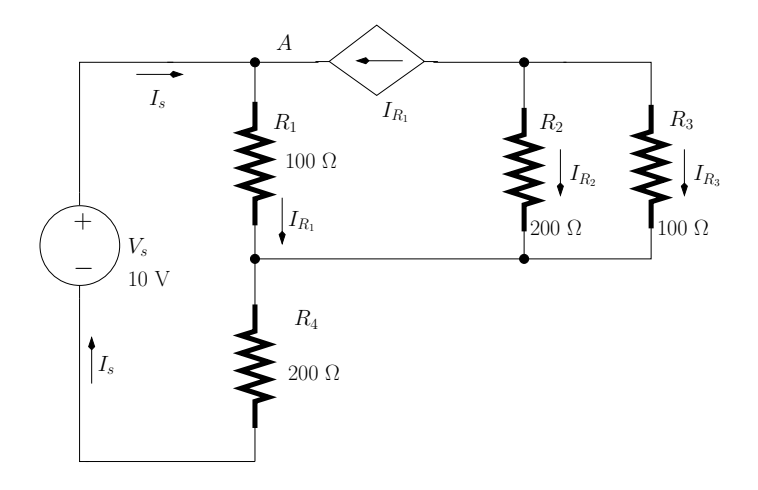

Figura 1:

tensão aos terminais desta resistência, o que implica que  $V_s$ está aplicada aos terminais de  $R_1$ :

$$
I_{R_1} = \frac{V_s}{R_1}
$$
  
= 100 mA

As correntes em  $\mathcal{R}_2$ e em  $\mathcal{R}_3$  podem ser calculadas da seguinte forma (divisor de corrente):

$$
I_{R_2} = -I_{R_1} \frac{R_3}{R_2 + R_3}
$$
  
= -33.3 mA  

$$
I_{R_3} = -I_{R_1} \frac{R_2}{R_2 + R_3}
$$
  
= -66.7 mA

As potências dissipadas são:

$$
P_{R_1} = I_{R_1}^2 R_1
$$
  
= 1 W  

$$
P_{R_2} = I_{R_2}^2 R_2
$$
  
= 221.8 mW  

$$
P_{R_3} = I_{R_3}^2 R_3
$$
  
= 444.9 mW  

$$
P_{R_4} = I_{R_4}^2 R_4
$$
  
= 0 W

2. A figura 2 a) mostra o circuito equivalente para o cálculo de  $Y_{11}$  e  $Y_{21}$ 

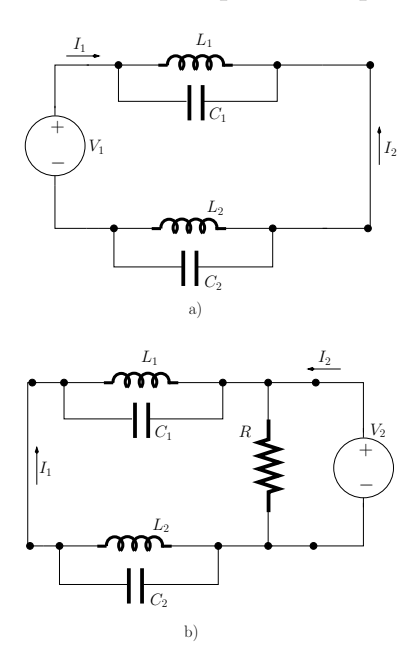

Figura 2:

$$
Y_{11} = \frac{I_1}{V_1}\Big|_{V_2=0}
$$
  

$$
Y_{21} = \frac{I_2}{V_1}\Big|_{V_2=0}
$$

Para este circuito podemos escrever que que

$$
I_2 = -I_1
$$
  
\n
$$
I_1 = \frac{V_1}{Z_{L1||C_1} + Z_{L2||C_2}}
$$

em que

$$
Z_{L1||C_1} = (j 2 \pi f L_1)|| \frac{1}{j 2 \pi f C_1}, \quad \text{para } f = 10 \text{ kHz}
$$
  
= -j 182.2  $\Omega$   

$$
Z_{L2||C_2} = (j 2 \pi f L_2)|| \frac{1}{j 2 \pi f C_2}, \quad \text{para } f = 10 \text{ kHz}
$$
  
= -j 182.2  $\Omega$ 

Ou seja,

$$
Y_{11} = \frac{1}{Z_{L1||C_1} + Z_{L2||C_2}}
$$
  
=  $j 2.74$  mS  

$$
Y_{21} = \frac{-1}{Z_{L1||C_1} + Z_{L2||C_2}}
$$
  
=  $-j 2.74$  mS

A figura 2 a) mostra o circuito equivalente para o cálculo de  $Y_{12}$  e  $Y_{22}$ 

$$
Y_{12} = \frac{I_1}{V_2}\Big|_{V_1=0}
$$
  

$$
Y_{22} = \frac{I_2}{V_2}\Big|_{V_1=0}
$$

Para este circuito podemos escrever:

$$
I_1 = \frac{-V_2}{Z_{L1||C_1} + Z_{L2||C_2}}
$$

e que

$$
\frac{I_2}{V_2} = \frac{1}{R} + \frac{1}{Z_{L1||C_1} + Z_{L2||C_2}}
$$

ou seja

$$
Y_{12} = \frac{-1}{Z_{L1||C_1} + Z_{L2||C_2}}
$$
  
= -j 2.74 mS  

$$
Y_{22} = \frac{1}{R} + \frac{1}{Z_{L1||C_1} + Z_{L2||C_2}}
$$
  
= 1 + j 2.74 mS

3. A figura 3 a) mostra o circuito equivalente para o cálculo de  $v<sub>C</sub>(t)$  para  $0 \le t < t_1$ .

$$
v_C(t) = \frac{1}{C} \int_0^t I_s dt = \frac{I_s t}{C}, \quad 0 \le t < t_1
$$

Para  $t = t_1$ ,  $v_C(t = t_1) = 1$  V. Para  $t_1 \le t < t_2$   $v_C(t) = 1$  V.

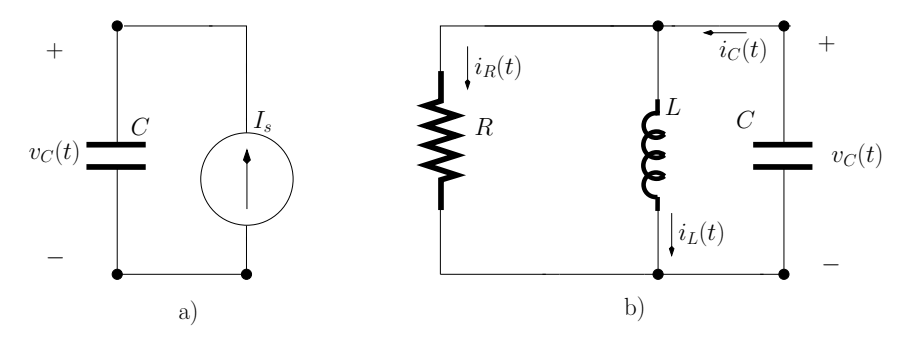

Figura 3:

A figura 3 b) mostra o circuito equivalente para o cálculo de  $v_{\mathcal{C}}(t)$  para  $t \geq t_2$ 

$$
i_C(t) = i_R(t) + i_L(t) , \quad t \ge t_2
$$
 (2)

Fazendo a transformação de variável

$$
t' = t - t_2 \tag{3}
$$

podemos escrever a equação 2 da seguinte forma:

$$
i_C(t') = i_R(t') + i_L(t'), \t t' \ge 0
$$
\n(4)

Usando transformadas de Laplace a equação anterior é escrita da seguinte maneira:

$$
-s\,C\,V_C(s) + C\,V_{co} = \frac{V_C(s)}{s\,L} + \frac{V_C(s)}{R} \tag{5}
$$

em que  $V_{co} = v_C(t = t_1) = v_C(t = t_2) = 1$  V. Resolvendo a eq. anterior em ordem a  $V_C(s)$  temos:

$$
V_C(s) = V_{co} \frac{sLC}{s^2 R LC + sL + R}
$$
 (6)

Dado que  $1/(2RC)^2 - 1/(LC) < 0$  a resposta do circuito é subamortecida. Usando a transformada inversa da eq. 6 temos:

$$
v_C(t') = V_{co} e^{-\frac{t'}{2RC}} \cos\left(\sqrt{\frac{1}{LC} - \frac{1}{(2RC)^2}} t'\right), \quad t' \ge 0 \quad (7)
$$

Usando a equação 3 podemos agora escrever:

$$
v_C(t) = V_{co} e^{-\frac{t-t_2}{2RC}} \cos\left(\sqrt{\frac{1}{LC} - \frac{1}{(2RC)^2}} (t - t_2)\right), \quad t \ge t_2
$$
  

$$
v_C(t) = e^{-125(t - t_2)} \cos(7070 (t - t_2)), \quad t \ge t_2
$$
 (8)

A figura 4 mostra<sup>1</sup>  $v_C(t)$ 

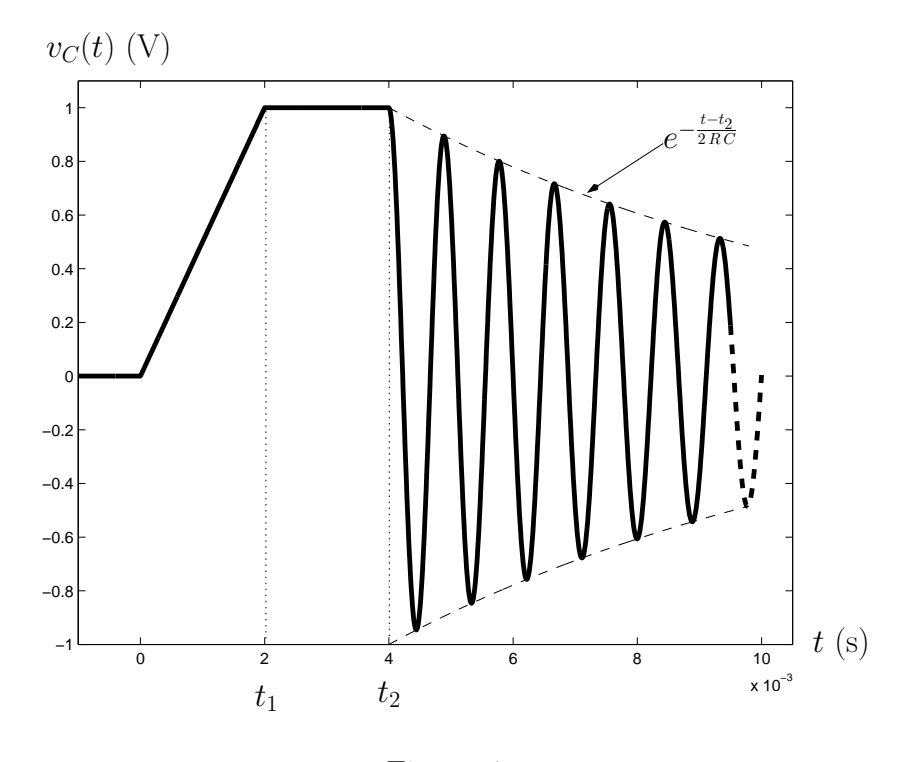

Figura 4:

A potência instantânea fornecida pela fonte de corrente constante pode ser calculada da seguinte forma:

$$
p_s(t) = I_s v_s(t)
$$

 $1$ Não é pedido no exame!

em que  $v_s(t)$  representa a tensão aos terminais da fonte de corrente. A fonte de corrente apenas fornece potência quando está a carregar o condensador entre $t=0$  e  $t=t_1$ ou seja

$$
p_s(t) = \frac{I_s^2 \ t}{C}, \quad 0 \le t < t_1
$$

A figura 5 mostra  $p_s(t)$ . A potência fornecida pela fonte no intervalo

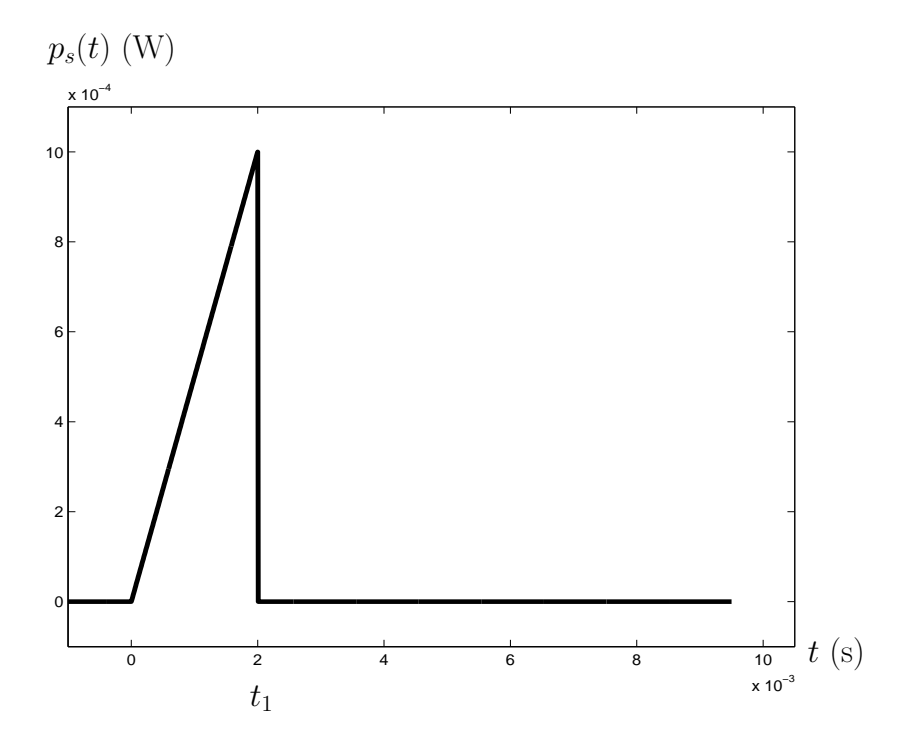

Figura 5:

de tempo  $[0, t_1]$  é:

$$
P_s = \frac{1}{t_1} \int_0^{t_1} \frac{I_s^2}{C} dt
$$
  
=  $\frac{I_s^2}{2C}$   
= 0.5 mW

Esta potência é a mesma que é dissipada pela resistência durante a resposta natural do circuito RLC.

4. Esta pergunta faz parte da preparação do trabalho prático Circuitos RLC em regime sinusoidal permanente. Ver Caderno de Laboratório  $2005/06$ .